#### ФЕДЕРАЛЬНОЕ АГЕНТСТВО ЖЕЛЕЗНОДОРОЖНОГО ТРАНСПОРТА

Федеральное государственное бюджетное образовательное учреждение высшего образования «Иркутский государственный университет путей сообщения» **Красноярский институт железнодорожного транспорта**  – филиал Федерального государственного бюджетного образовательного учреждения высшего образования «Иркутский государственный университет путей сообщения» (КрИЖТ ИрГУПС)

> УТВЕРЖДЕНА приказ ректора от «31» мая 2024 г. № 425-1

## **Б1.О.15 Цифровые технологии в профессиональной деятельности**

рабочая программа дисциплины

Специальность – 23.05.03 Подвижной состав железных дорог Специализация – Электрический транспорт железных дорог Квалификация выпускника – Инженер путей сообщения Форма и срок обучения – заочная форма, 6 лет обучения Кафедра-разработчик программы – Эксплуатация железных дорог

Общая трудоемкость в з.е. – 3 Часов по учебному плану (УП) – 108 Формы промежуточной аттестации заочная форма обучения:зачет 3 курс

#### **Заочная форма обучения Распределение часов дисциплины по семестрам**

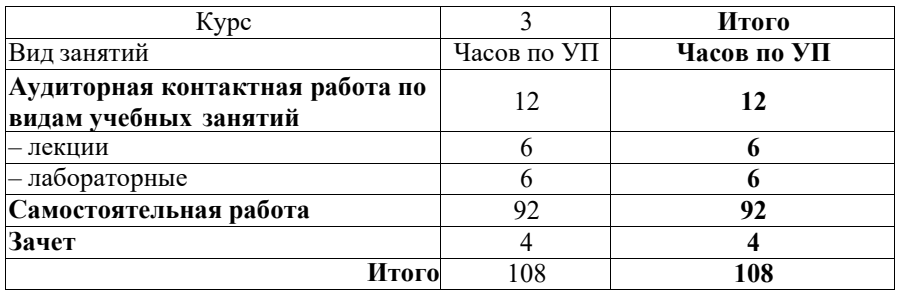

КРАСНОЯРСК

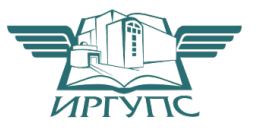

Рабочая программа дисциплины разработана в соответствии с федеральным государственным образовательным стандартом высшего образования – специалитет по специальности 23.05.03 Подвижной состав железных дорог, утвержденным Приказом Минобрнауки России от 27.03.2018 г. № 215.

Программу составил:

Ассистент С.А. Ранюк

Рабочая программа рассмотрена и одобрена для использования в учебном процессе на заседании кафедры «Эксплуатация железных дорог», протокол от «17» апреля 2024 г. № 7.

И.о. зав. кафедрой, канд. техн. наук В.С. Томилов

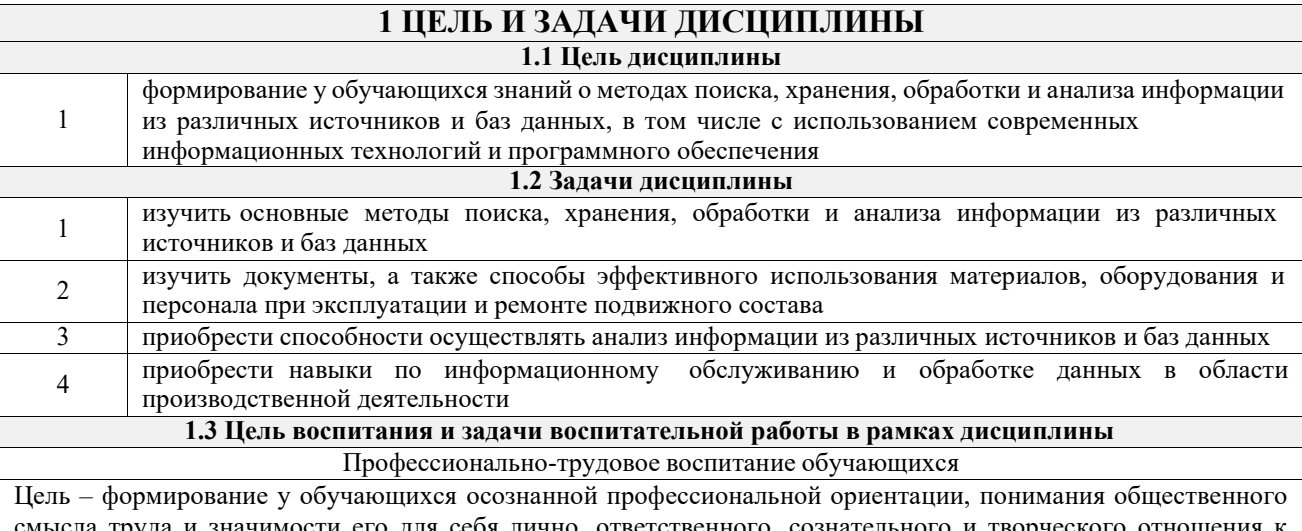

труда и значимости его для себя лично, ответственного, сознательного и творческого отношения будущей деятельности, профессиональной этики, способности предвидеть изменения, которые могут возникнуть в профессиональной деятельности, и умению работать в изменённых, вновь созданных условиях труда.

Цель профессионально-трудового воспитания достигается по мере решения в единстве следующих задач:

- формирование сознательного отношения к выбранной профессии;
- воспитание чести, гордости, любви к профессии, сознательного отношения к профессиональному долгу,
- понимаемому как личная ответственность и обязанность;
- формирование психологии профессионала;

– формирование профессиональной культуры, этики профессионального общения;

– формирование социальной компетентности и другие задачи, связанные с имиджем профессии и авторитетом транспортной отрасли

## **2 МЕСТО ДИСЦИПЛИНЫ В СТРУКТУРЕ ОПОП**

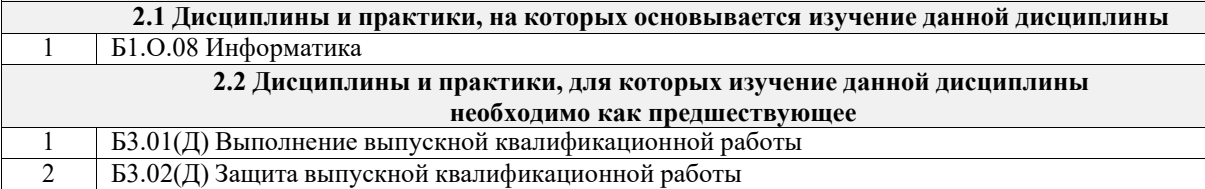

## **3 ПЛАНИРУЕМЫЕ РЕЗУЛЬТАТЫОБУЧЕНИЯ ПО ДИСЦИПЛИНЕ, СООТНЕСЕННЫЕ С ТРЕБОВАНИЯМИ К РЕЗУЛЬТАТАМ ОСВОЕНИЯ ОБРАЗОВАТЕЛЬНОЙ ПРОГРАММЫ**

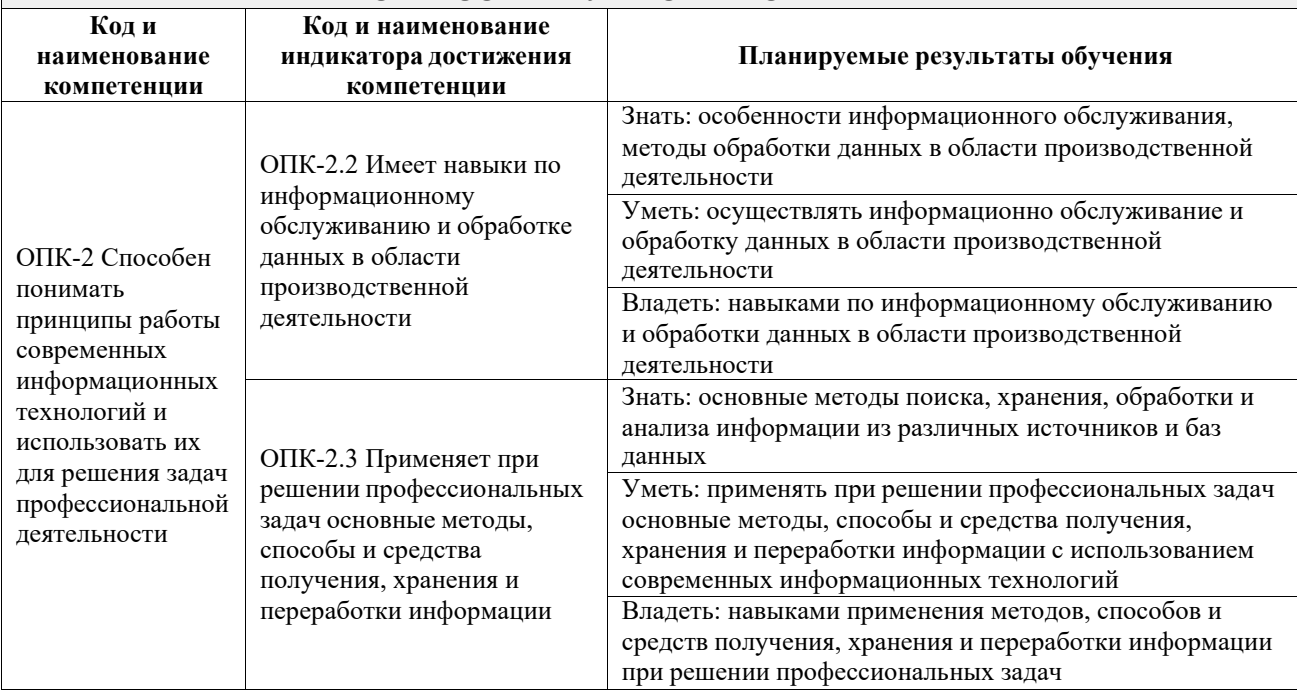

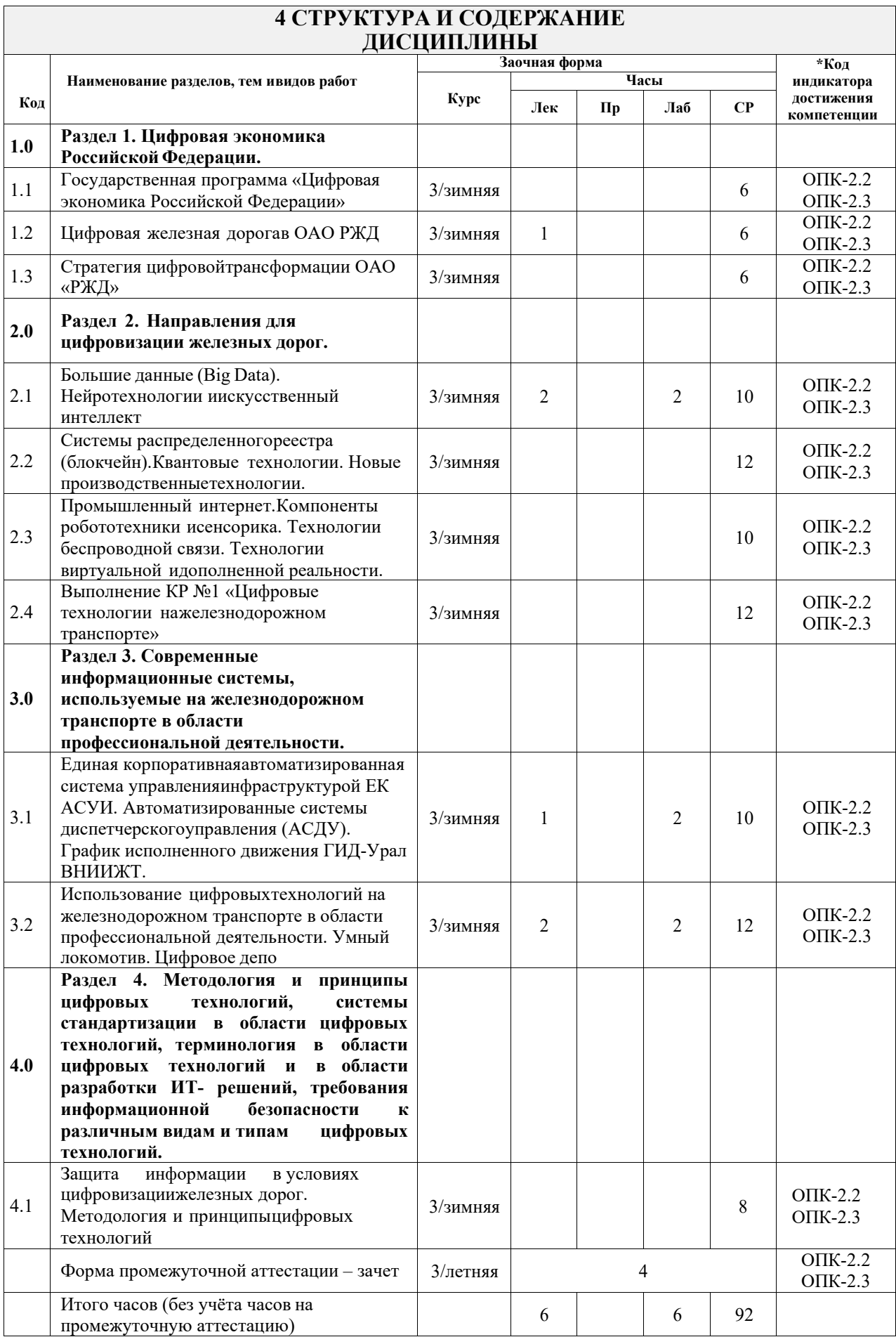

## **5 ФОНД ОЦЕНОЧНЫХ СРЕДСТВ ДЛЯ ПРОВЕДЕНИЯ ТЕКУЩЕГО КОНТРОЛЯ УСПЕВАЕМОСТИ И ПРОМЕЖУТОЧНОЙ АТТЕСТАЦИИ ОБУЧАЮЩИХСЯ ПО ДИСЦИПЛИНЕ**

Фонд оценочных средств для проведения текущего контроля успеваемости и промежуточной аттестации по дисциплине: оформлен в виде приложения № 1 к рабочей программе дисциплины и размещен в электронной информационно-образовательной среде КрИЖТ ИрГУПС, доступной обучающемуся через его личный кабинет.

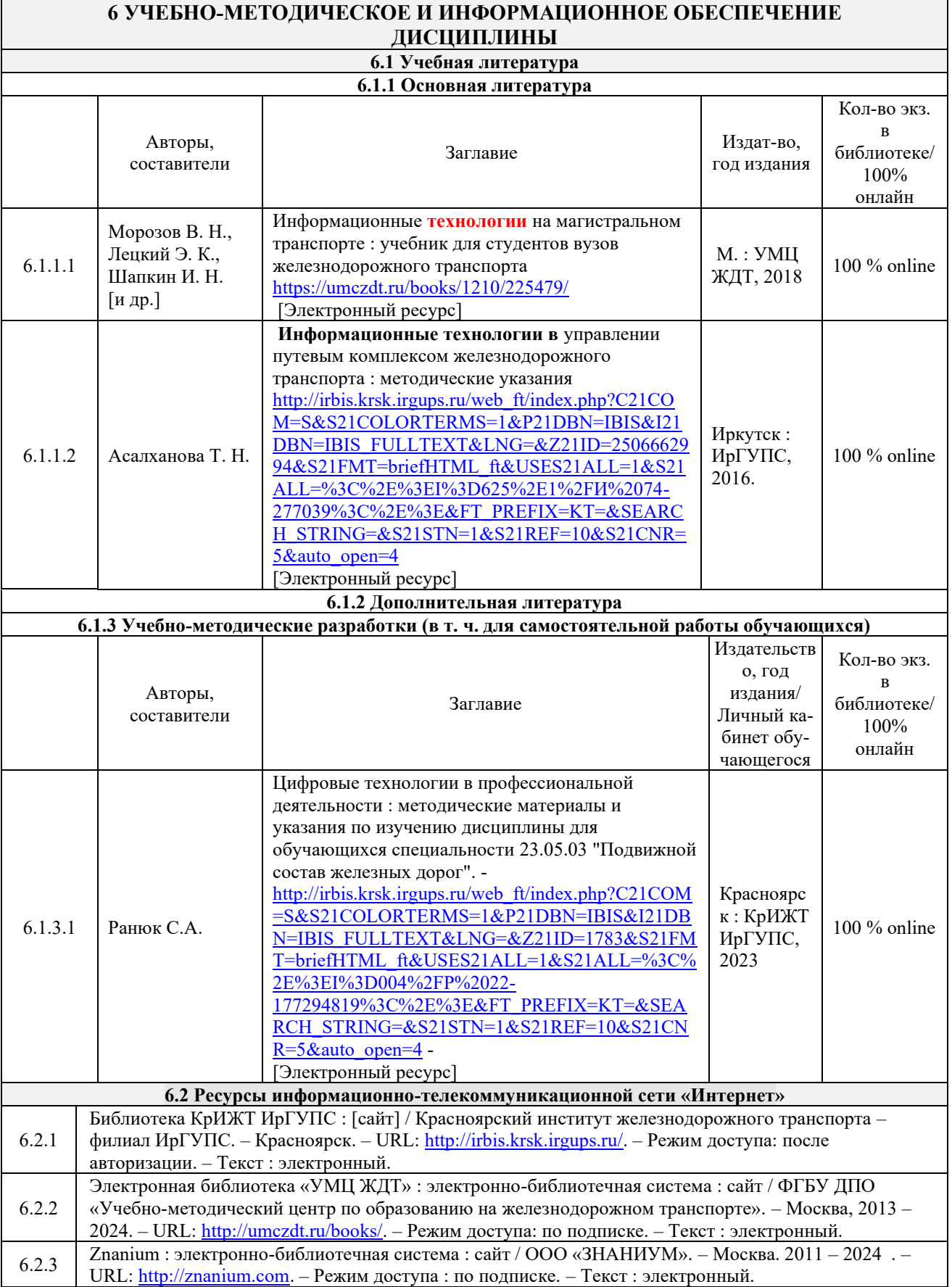

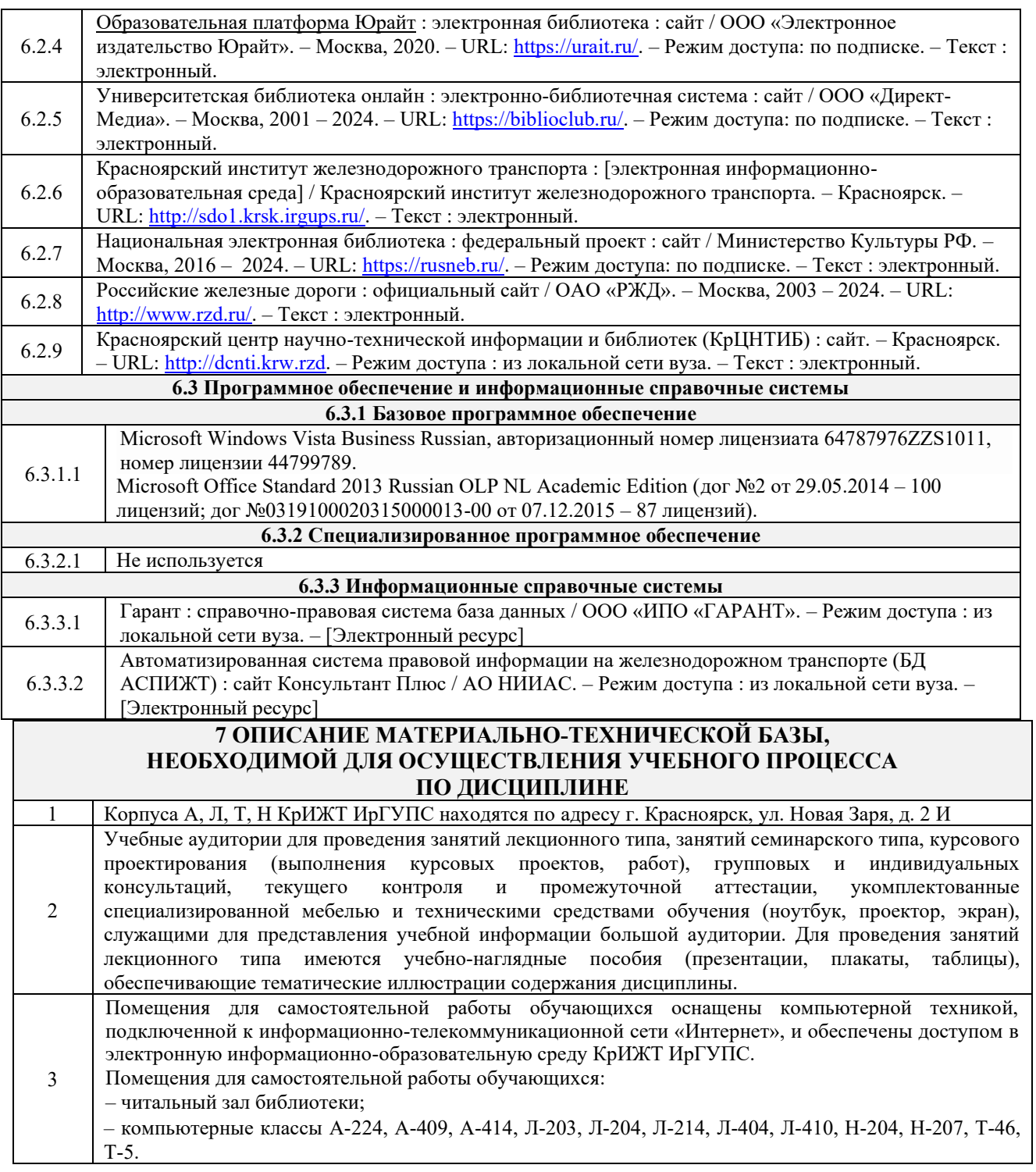

## **8 МЕТОДИЧЕСКИЕ УКАЗАНИЯ ДЛЯ ОБУЧАЮЩИХСЯ ПО ОСВОЕНИЮ ДИСЦИПЛИНЫ**

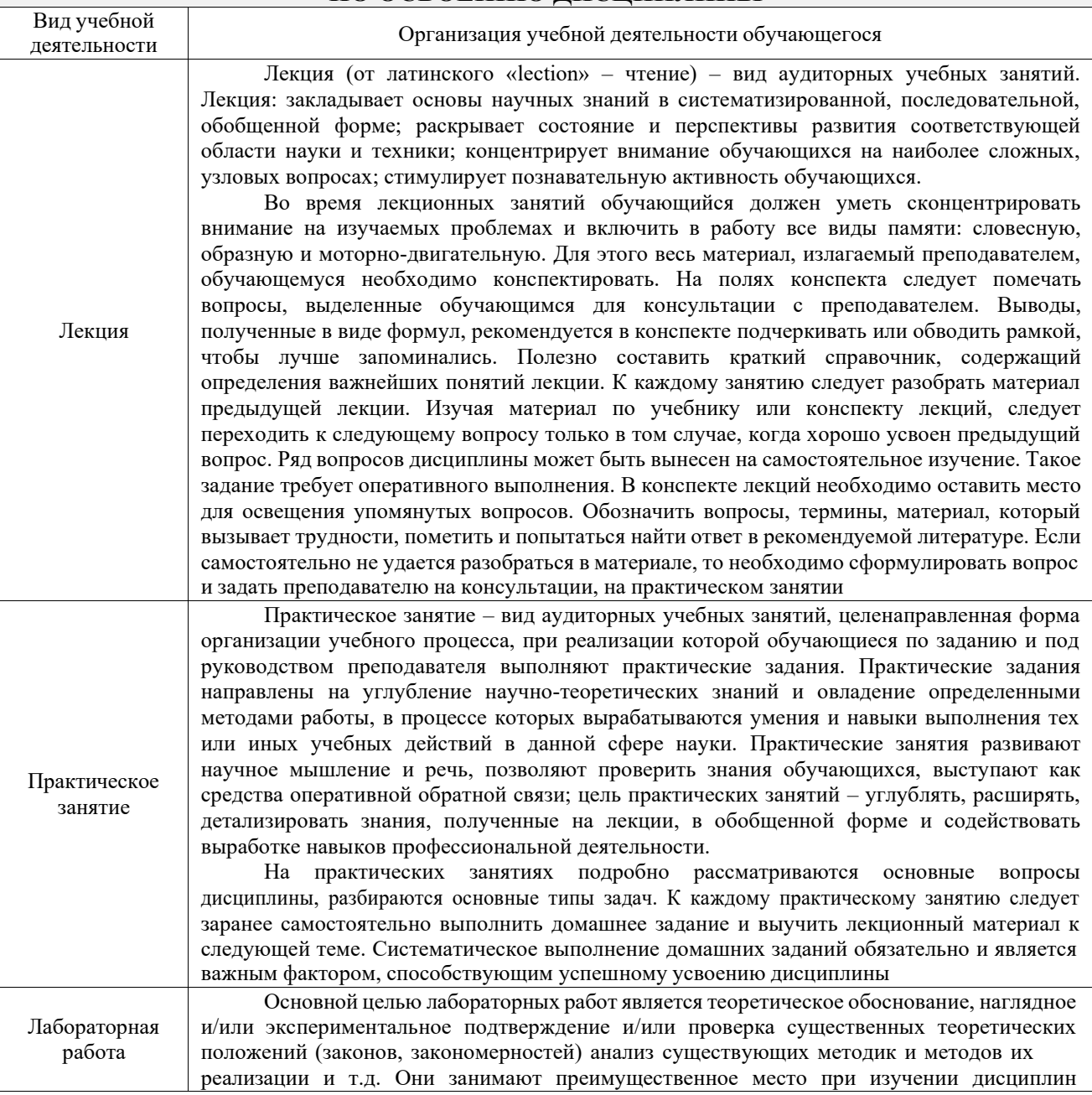

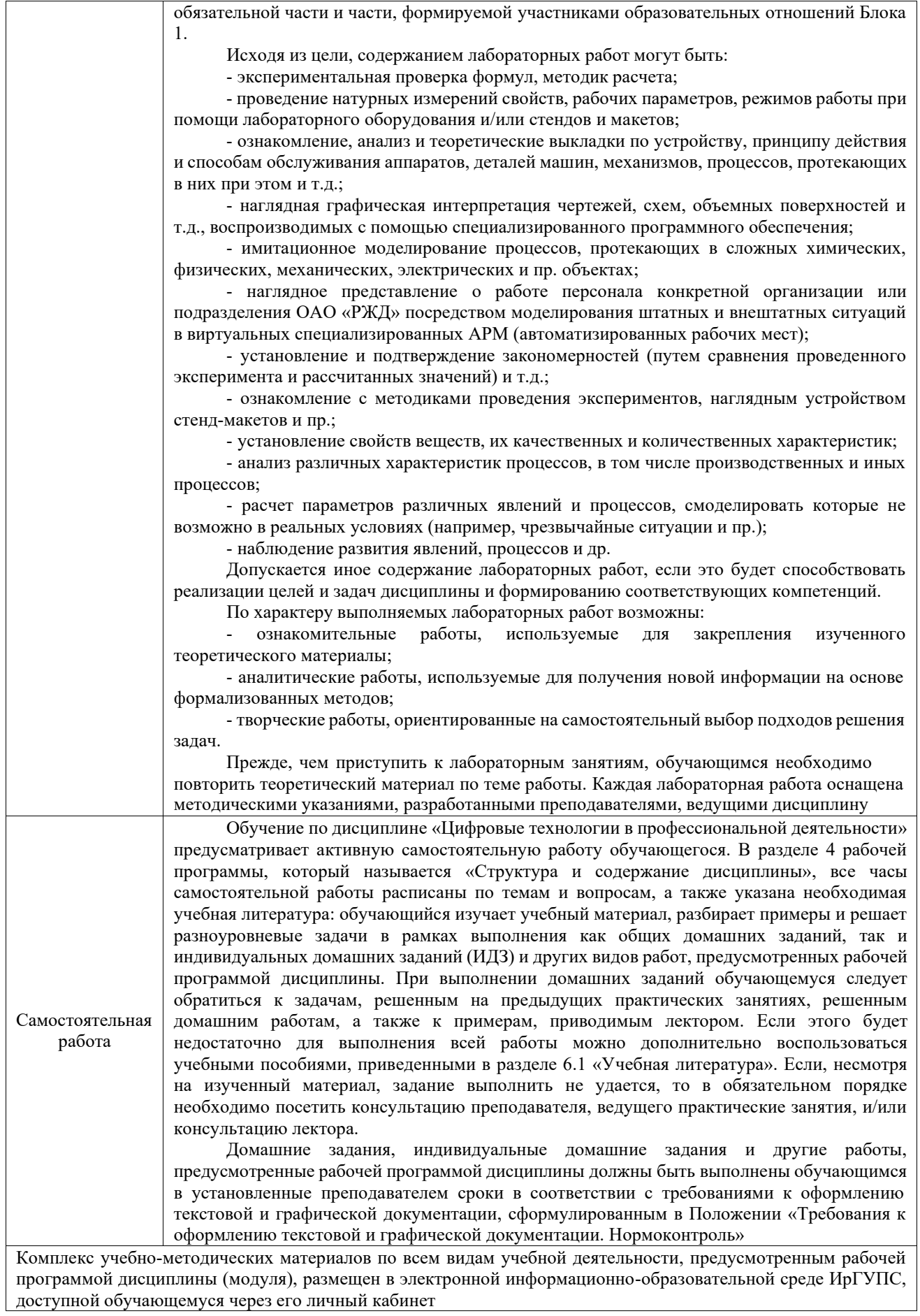

**Приложение 1 к рабочей программе по дисциплине Б1.О.15 Цифровые технологии в профессиональной деятельности**

# **ФОНД ОЦЕНОЧНЫХ СРЕДСТВ**

# **для проведения текущего контроля успеваемости и промежуточной аттестации по дисциплине**

**Б1.О.15 Цифровые технологии в профессиональной деятельности**

Фонд оценочных средств (ФОС) является составной частью нормативнометодического обеспечения системы оценки качества освоения обучающимися образовательной программы.

Фонд оценочных средств предназначен для использования обучающимися, преподавателями, администрацией ИрГУПС, а также сторонними образовательными организациями для оценивания качества освоения образовательной программы и уровня сформированности компетенций у обучающихся.

Задачами ФОС являются:

– оценка достижений обучающихся в процессе изучения дисциплины;

– обеспечение соответствия результатов обучения задачам будущей профессиональной деятельности через совершенствование традиционных и внедрение инновационных методов обучения в образовательный процесс;

– самоподготовка и самоконтроль обучающихся в процессе обучения.

Фонд оценочных средств сформирован на основе ключевых принципов оценивания: валидность, надежность, объективность, эффективность.

Для оценки уровня сформированности компетенций используется трехуровневая система:

– минимальный уровень освоения, обязательный для всех обучающихся по завершению освоения образовательной программы; дает общее представление о виде деятельности, основных закономерностях функционирования объектов профессиональной деятельности, методов и алгоритмов решения практических задач;

– базовый уровень освоения, превышение минимальных характеристик сформированности компетенций; позволяет решать типовые задачи, принимать профессиональные и управленческие решения по известным алгоритмам, правилам и методикам;

– высокий уровень освоения, максимально возможная выраженность характеристик компетенций; предполагает готовность решать практические задачи повышенной сложности, нетиповые задачи, принимать профессиональные и управленческие решения в условиях неполной определенности, при недостаточном документальном, нормативном и методическом обеспечении.

## **2. Перечень компетенций, в формировании которых участвует дисциплина.**

## **Программа контрольно-оценочных мероприятий. Показатели оценивания компетенций, критерии оценки**

Дисциплина «Цифровые технологии в профессиональной деятельности» участвует в формировании компетенций:

ОПК-2. Способен понимать принципы работы современных информационных технологий и использовать их для решения задач профессиональной деятельности

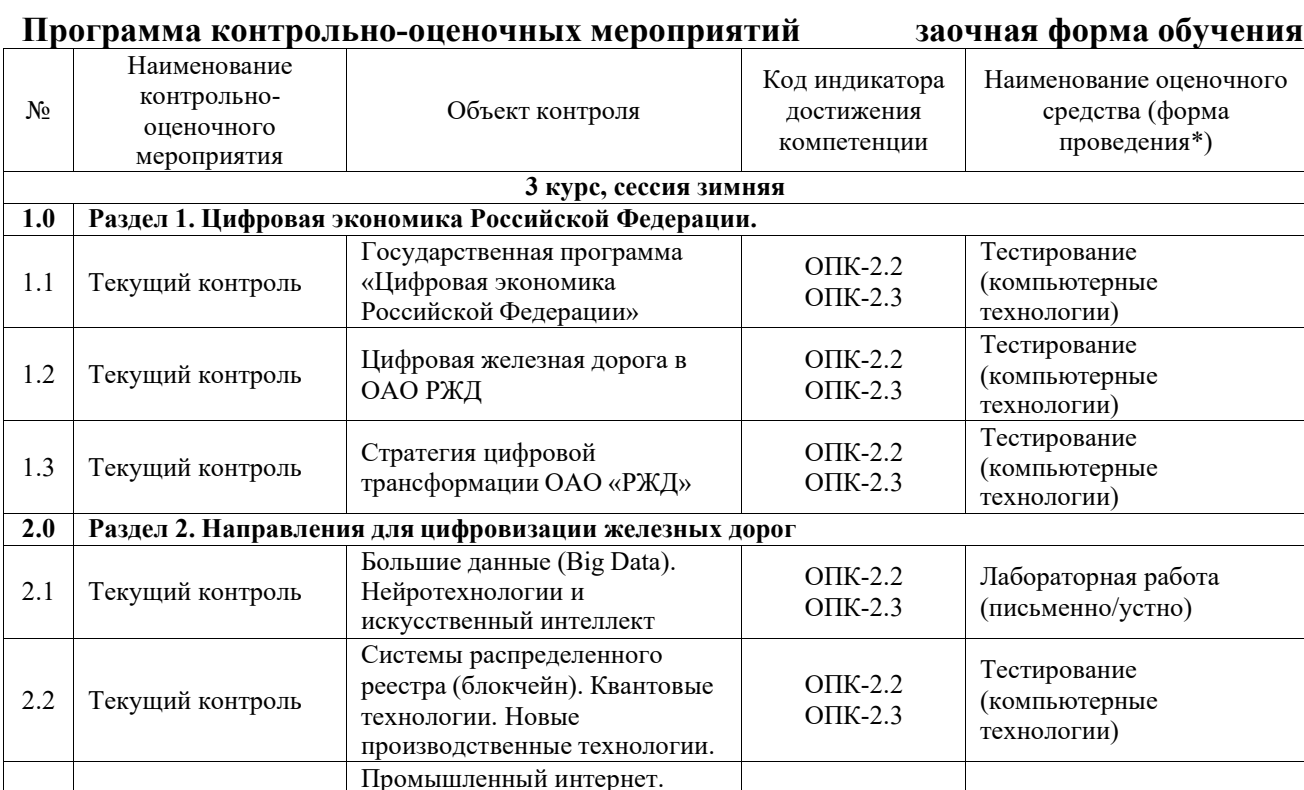

**3.0 Раздел 3. Современные информационные системы, используемые на железнодорожном транспорте**

ОПК-2.2 ОПК-2.3

ОПК-2.2 ОПК-2.3

ОПК-2.2 ОПК-2.3

Тестирование (компьютерные технологии)

(письменно)

Контрольная работа (КР)

Лабораторная работа (письменно/устно)

Компоненты робототехники и сенсорика. Технологии беспроводной связи. Технологии виртуальной и дополненной реальности.

Выполнение КР № 1 «Цифровые технологии на железнодорожном транспорте»

Единая корпоративная автоматизированная система управления инфраструктурой

**в области профессиональной деятельности.**

2.3 Текущий контроль

2.4 Текущий контроль

3.1 Текущий контроль

![](_page_11_Picture_424.jpeg)

## **Описание показателей и критериев оценивания компетенций на различных этапах их формирования. Описание шкал оценивания**

Контроль качества освоения дисциплины включает в себя текущий контроль успеваемости и промежуточную аттестацию. Текущий контроль успеваемости и промежуточная аттестация обучающихся проводятся в целях установления соответствия достижений обучающихся поэтапным требованиям образовательной программы к результатам обучения и формирования компетенций.

Текущий контроль успеваемости – основной вид систематической проверки знаний, умений, навыков обучающихся. Задача текущего контроля – оперативное и регулярное управление учебной деятельностью обучающихся на основе обратной связи и корректировки. Результаты оценивания учитываются в виде средней оценки при проведении промежуточной аттестации.

Для оценивания результатов обучения используется четырехбалльная шкала: «отлично», «хорошо», «удовлетворительно», «неудовлетворительно» и двухбалльная шкала: «зачтено», «не зачтено».

Перечень оценочных средств, используемых для оценивания компетенций, а также краткая характеристика этих средств приведены в таблице.

![](_page_12_Picture_624.jpeg)

## Текущий контроль

## **Критерии и шкалы оценивания компетенций в результате изучения дисциплины при проведении промежуточной аттестации в форме зачета. Шкала оценивания уровня освоения компетенций**

![](_page_12_Picture_625.jpeg)

![](_page_13_Picture_638.jpeg)

## Тест – промежуточная аттестация в форме зачета

![](_page_13_Picture_639.jpeg)

## **Критерии и шкалы оценивания результатов обучения при проведении текущего контроля успеваемости**

## Контрольная работа

![](_page_13_Picture_640.jpeg)

## Тестирование

![](_page_13_Picture_641.jpeg)

![](_page_14_Picture_513.jpeg)

#### Лабораторная работа

![](_page_14_Picture_514.jpeg)

## **3. Типовые контрольные задания или иные материалы, необходимые для оценки знаний, умений, навыков и (или) опыта деятельности**

## **3.1 Типовые контрольные задания для выполнения контрольных работ**

Контрольные варианты заданий выложены в электронной информационнообразовательной среде ИрГУПС, доступной обучающемуся через его личный кабинет.

Ниже приведен образец типовых вариантов заданий для выполнения контрольных работ.

## Образец типового варианта контрольной работы

## **Задание 1**

Создайте БД «Отдел кадров», состоящую из трех таблиц: а) Таблица «Сотрудники», содержит следующие поля:

Табельный номер — число, (первичный ключ);

Фамилия — текст длины 15;

Имя — текст длины 15;

Отчество — текст длины 15;

Должность — число типа длинное целое;

Отдел — текст длины 3;

Дата приема — дата/время.

Задайте маску ввода для полей Фамилия, Имя и Отчество следующим образом:

## >L<???????????????, а для поля Отдел — >LLL.

У поля Дата приема в свойстве Формат поля задайте Длинный формат даты. б) Таблица «Должности» содержит два поля: Код должности — счетчик, (первичный ключ); Наименование — текст длины 30. в) Таблица «Отделы» также содержит два поля: Код отдела — текст длины 3, (первичный ключ); Название отдела — текст длины 20.

#### **Задание 2**

Задайте связи между таблицами «Сотрудники» и «Должности» по полю Должность и между таблицами «Сотрудники» и «Отделы» по полям Код отдела и Отдел. Установите флажки, обеспечивающие целостность данных, каскадное удаление связанных записей и каскадноеобновление связанных полей. Представьте схему данных.

## **Задание 3**

Заполните таблицы «Отделы» и «Сотрудники» данными. В таблице

«Отделы» в поле Код отдела задавайте код отдела из трех символов. В таблице «Сотрудники» в поле Отдел заносите код отдела,а в поле Должность – код должности. Измените в таблице «Отделы» код одного из отделов. Убедитесь, что в таблице «Сотрудники» произошло автоматическое изменение кода этого отдела.

## **Задание 4**

Создайте вспомогательную таблицу «Образование» с одним текстовым полем Вид. Внесите в нее записи со значениями: высшее, среднее, специальное и начальное. Добавьте в таблицу «Сотрудники» текстовое поле Образование. В свойствах этого поля перейдите на вкладку Подстановки и выберите в строке Тип элемента управления. В появившемся списке укажите на значение Поле со списком. Типом источника строк назначьте Таблица/запрос. В свойстве Источникстрок нажмите кнопку списка и из списка таблиц выберите таблицу

«Образование». Покажите возможность внесения в поле Образование данных, используя значения из таблицы «Образование».

## **Задание 5**

Добавьте в таблицу «Сотрудники» текстовое поле Пол длиной 7 символов. В свойствах этого поляперейдите на вкладку Подстановки и в качестве типа источника строк выберите Список значений, ав строке Источник строк задайте через точку с запятой значения этого поля: женский и мужской.Заполните значения, представьте результат.

#### **Задание 6**

Выберите поле Отдел, перейдите на вкладку Подстановки и типом источника строк назначьте Таблица/запрос. В свойстве Источник строк нажмите кнопку списка и выберите таблицу «Отделы».В свойстве Присоединенный столбец, указывающем номер столбца в источнике строк со значениями элементов, которые будут храниться в данном поле, введите число 1 (коды отделов). В свойстве Число столбцов введите число 2, а в свойстве Ширина столбцов — текст "0см; 3см". Покажите, как сделать, чтобы при просмотре таблицы «Сотрудники» в поле Отдел появились названия отделов, хотя в этом поле по-прежнему будут храниться их коды.

## **3.2 Типовые контрольные задания для проведения тестирования**

Фонд тестовых заданий по дисциплине содержит тестовые задания, распределенные по разделам и темам, с указанием их количества и типа.

![](_page_16_Picture_595.jpeg)

![](_page_16_Picture_596.jpeg)

Полный комплект ФТЗ хранится в электронной информационно- образовательной среде КрИЖТ ИрГУПС и обучающийся имеет возможность ознакомиться с демонстрационным вариантом ФТЗ.

Ниже приведен образец типового варианта итогового теста, предусмотренного рабочей программой дисциплины.

## Образец типового варианта итогового теста, предусмотренного рабочей программой дисциплины

1. Аналоговый сигнал это…

- a) электромагнитные волны, характеризующиеся частотой колебания;
- b) скачкообразное циклическое изменение величины напряжения;
- c) высокочастотный электрический сигнал;
- d) закодированный звуковой сигнал.
- 2. В чём суть мультиплексирования?
- a) передача по многим каналам электросвязи;
- b) ограничение доступа к каналу связи;
- c) частотное уплотнение канала электросвязи;
- d) временное уплотнение канала электросвязи.
- 3. В Бодах измеряют .
- 4. Недостатки ВОЛС?
- a) низкая частота передачи;
- b) требуются активные высоконадежные элементы;
- c) высокая стоимость линий связи;
- d) нестандартные стыковочные параметры.

5. Для соединения локальных сетей друг с другом служит .

- 6. Частотный диапазон передачи речи кГц.
- 7. Система передачи информации по выделенному каналу связи называется .
- 8. Что ограничивает количество абонентских телефонов в учреждении?
- a) Аппаратура уплотнения;
- b) Количество линий связи;
- c) Стоимость трафика;
- d) Система нумерации;

9. Преобразование сигнала для обеспечения оптимального режима егопередачи называется \_ .

- 10. Преобразования цифровых сигналов в сигналы, совместимые схарактеристиками каналов?
- a) Кодирование;
- b) Коррекция;
- c) Модуляция;
- d) Уплотнение.

11. Укажите правильную последовательность оцифровывания сигнала…

- a) квантование
- b) дискретизация
- c) кодирование

12. Бит – это единица .

13. Вид передачи оптических сообщений в виде неподвижныхизображений?

- a) Транковая связь;
- b) Конвергенция;
- c) РРС;
- d) Факсимильная связь.

#### 14. Что не относится к недостаткам аналоговой передачи сигналов?

- a) Сложность квантования сигналов;
- b) Снижение качества за счёт шумов;
- c) Сложная настройка аппаратуры связи;
- d) Не совместимость с передачей от источников другой природы.

15. Длина передачи сигнала по витой паре км.

16. Что не содержит оптический кабель?

- a) Стальной корд;
- b) Полиэтилен;
- c) Пластмассовый сердечник;
- d) Стекловолокно.

17. преобразует сигнал управления на физическое воздействие на объект управления.

18. Российская спутниковая навигационная система называется

## **3.3 Типовые задания для выполнения лабораторной работы и примерный перечень вопросов для ее защиты**

Контрольные варианты заданий выложены в электронной информационнообразовательной среде КрИЖТ ИрГУПС, доступной обучающемуся через его личный кабинет.

Ниже приведен образец типовых вариантов заданий для выполнения лабораторныхработ и примерный перечень вопросов для их защиты.

Образец заданий для выполнения лабораторных работ и примерный перечень вопросов дляих защиты

| Код вклада | Вид вклада | 122 F.I<br>(дней) | Длительность   Сумма вклада,<br>тыс. руб. | $\Gamma$ одовая %<br>ставка | Банк   |
|------------|------------|-------------------|-------------------------------------------|-----------------------------|--------|
| 001        | Срочный    | 31                | 10                                        | 14                          | КЕДР   |
| 002        | Срочный    | 31                |                                           | 18                          | РАДУГА |
| 003        | Срочный    | 91                | 10                                        |                             | КЕДР   |
| 004        | Срочный    | 95                |                                           | 24                          | РАДУГА |
| 005        | Новый      | 31                | 10                                        | 18                          | КЕДР   |

1. а) В MS Access создайте таблицу, содержащую следующие данные:

В качестве ключевого поля выбрать Код вклада.б) Создайте запросы:

− найти все срочные вклады на 31 день;

− найти все вклады от 18% до 25% годовых.

![](_page_18_Picture_434.jpeg)

![](_page_18_Picture_435.jpeg)

В качестве ключевого поля выбрать № счета.б) Создайте запросы:

− найти все товары, начинающиеся со слова Электро;

− найти все товары, ценой от 300 до 1000 руб. включительно.

3. а) В MS Access создайте таблицу, содержащую следующие данные:

| № накладной    | Фирма         | ∆ата            | Цена, руб. | Накладные расходы, % |
|----------------|---------------|-----------------|------------|----------------------|
|                | <b>KPOKYC</b> | 25.10.2010 175  |            |                      |
| $\overline{2}$ | <b>ФИКУС</b>  | 25.10.2010 295  |            | 2,5                  |
| 3              | Светотехника  | 30.10.2010 324  |            |                      |
| $\overline{4}$ | Комплимент    | $30.10.2010$ 75 |            | 2,5                  |
|                | <b>KPOKYC</b> | 2.11.2010       | 100        |                      |

В качестве ключевого поля выбрать № накладной.б) Создайте запросы:

− найти все товары, проданные фирмой КРОКУС;

− найти все товары с ценой от 100 до 300 рублей включительно.

## 4. а) В MS Access создайте таблицу, содержащую следующие данные:

![](_page_19_Picture_514.jpeg)

В качестве ключевого поля выбрать Индекс комплектующей.б) Создайте запросы:

− найти все комплектующие с литерой «А» в наименовании;

− найти все комплектующие, входящие в изделие в одном экземпляре.

![](_page_19_Picture_515.jpeg)

5. а) В MS Access создайте таблицу, содержащую следующие данные:

В качестве ключевого поля выбрать № клиента.б) Создайте

запросы:

− найти все записи с работой «чистка костюма»;

− найти все записи со стоимостью от 100 до 250 рублей включительно.

![](_page_19_Picture_516.jpeg)

![](_page_19_Picture_517.jpeg)

В качестве ключевого поля выбрать Код группы или Номенклатурныйномер.

б) Создайте запросы:

− найти все Ковровые покрытия;

− найти все товары, ценой свыше 1 тыс. руб. за шт.

## **3.4 Перечень теоретических вопросов к зачету**

(для оценки знаний)

1. Государственная программа «Цифровая экономика Российской Федерации». Направления развития цифровой экономики в России на период до 2024 года.

2. Минимизация рисков и угроз безопасного функционирования информационных сетей.

3. Автоматизация процессов и этапов производства, начиная с проектирования продукта и заканчивая его поставкой к конечному потребителю.

4. Большие данные (Big Data), перспектива их использования нажелезнодорожном транспорте.

5. Нейротехнологии и искусственный интеллект, перспектива их использованияна железнодорожном транспорте.

6. Системы распределенного реестра (блокчейн), перспектива их использования на железнодорожном транспорте.

7. Квантовые технологии, новые производственные технологии, промышленный интернет, перспектива их использования на железнодорожном транспорте.

8. Компоненты робототехники и сенсорика, перспектива их использования на железнодорожном транспорте.

9. Технологии беспроводной связи, технологии виртуальной и дополненной реальностей, перспектива их использования на железнодорожном транспорте.

10. Стратегия «Цифровая железная дорога».<br>11. Иифровизация транспортно-логистическ

11. Цифровизация транспортно-логистического комплекса ОАО «РЖД».

12. Цифровые технологии и системы на железнодорожном транспорте. Классификация и характеристики. Технические средства цифровых технологий и систем.

13. Современные информационные системы, используемые на железнодорожном транспорте.

14. Пакеты прикладных программ профессиональной направленности.

15. Автоматизированные системы профессиональной направленности.

16. Справочно-информационные системы профессиональной направленности.

17. Интеллектуальная система управления железнодорожным транспортом (ИСУЖТ).

18. Система автоматического управления движением. Режимы «Автоведение» и «Автомашинист».

19. Интегрированная модель пространственных данных КСПД ИЖТ (цифровая модель пути, 3D-модели инфраструктуры, координатная система и реализация BIM).

20. Применение технологии «Умный дом» на железнодорожном транспорте.

- 21. Умный локомотив.<br>22. Метолология и при
- Методология и принципы цифровых технологий.
- 23. Системы стандартизации в области цифровых технологий,
- 24. Терминология в области цифровых технологий.<br>25. Терминология в области разработки ИТ-решени
- Терминология в области разработки ИТ-решений.

26. Требования информационной безопасности к различным видам и типамцифровых технологий.

27. Ключевые параметры в цифровой трансформации железнодорожного транспорта.

28. Геотехнические модели железнодорожной инфраструктуры.

29. Технология умных электрических сетей (Smart grid). Сети Smart и SCADAсистемы.

30. Электронные коммуникации в профессиональной деятельности. Основные средстваэлектронных коммуникаций.

31. Программно-аппаратные бортовые комплексы обеспечения безопасности движения и маневровой работы – КЛУБ, БЛОК, МАЛС, СОБ-400. Электронные карты и навигационное определение объектов.

32. Пространственно-координатная имитационная модель полигонов железной дороги (детализированные модели станций, реальные технологии работы).

33. Применение имитационного моделирования работы полигонов железной дороги,

для предотвращения рисков и повышения надежности и выявления непредвиденных нештатных ситуаций.

34. Системы поддержки интеллектуального функционирования на железнодорожных станциях: технологическое, математическое и методическое обеспечение.

35. Применение RFID-технологий на железнодорожном транспорте.

36. Управление имуществом, ресурсами и финансовой деятельностью с применением единого цифрового описания инфраструктуры.

37. Структура информационной системы оповещения о чрезвычайных ситуациях на железнодорожном транспорте.

38. Система умной инфраструктуры РЖД.

39. Комплексные системы оптимизации энергопотребления.<br>40. IT-технологии лля анализа статистики и возмож

40. IТ-технологии для анализа статистики и возможности предсказательной диагностики.

41. Единая интеллектуальная система управления и автоматизации производственных процессов на железнодорожном транспорте.

42. Модели данных для цифровой железной дороги.<br>43. Пифровая трансформация и молели железнолоро

43. Цифровая трансформация и модели железнодорожной инфраструктуры.<br>44. Единая корпоративная автоматизированная система управления инфрас

Единая корпоративная автоматизированная система управления инфраструктурой ЕКАСУИ.

45. Автоматизированные системы диспетчерского управления (АСДУ). График исполненного движения ГИД-Урал ВНИИЖТ.

46. Информационные технологии в сфере диагностики железнодорожного транспорта.

47. Автоматизированное рабочее место (АРМ) специалиста.

48. Покрытие объектов железнодорожной инфраструктуры сетями связи с возможностью беспроводной передачи голоса и данных.

49. Применение мобильных рабочих мест в задачах управления хозяйствами железнодорожного транспорта, с использованием геоинформационной платформы, ащищенных каналов связи, технологий IОT.

50. Применении комплексных систем учета и анализа отказа технических средств и нарушений технологии КАСАНТ/КАСАТ.

51. Специализированная геоинформационная система РЖД. Комплексноеприменение геоданных и спутниковых технологий. Комплексная автоматизация и интеллектуализация планирования и диспетчерского управления на основе разнообразных цифровых моделей, интернета вещей, широкополосных систем связи.

52. Автоматизированное управление подвижным составом на основе технологий ГНСС и контроля объектов в реальном масштабе времени.

53. Автоматизированные методы диагностики инфраструктуры и технических средств на базе методологии УРРАН.

54. IT-технологии для обеспечения устройств инфраструктуры.

55. Автоматизированной системы ведения централизованной нормативносправочной информации ОАО «РЖД» (АС ЦНСИ).

## **4. Методические материалы, определяющие процедуру оценивания знаний, умений, навыков и (или) опыта деятельности**

В таблице приведены описания процедур проведения контрольно-оценочных мероприятий и процедур оценивания результатов обучения с помощью оценочных средств в соответствии с рабочей программой дисциплины.

![](_page_21_Picture_568.jpeg)

![](_page_22_Picture_228.jpeg)

Задания, по которым проводятся контрольно-оценочные мероприятия, оформляются в соответствии с положением о формировании фонда оценочных средств для проведения текущего контроля успеваемости, промежуточной и государственной итоговой аттестации, не выставляются в электронную информационнообразовательную среду КрИЖТ ИрГУПС, а хранятся на кафедре-разработчике ФОС на бумажном носителе в составе ФОС по дисциплине.